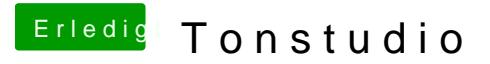

Beitrag von Dr.Stein vom 17. August 2018, 22:31

Wenn du das Raid im BIOS so einstellst dann ja Beim RAM kannst du dir das aussuchen.